#### Lecture 4: Processing Linguistic Data

LING 1340/2340: Data Science for Linguists Na-Rae Han

# **Objectives**

#### ▶ Homework 1: What linguistic datasets did you all process?

#### $\triangleright$  Tools:

- Git and GitHub
- Jupyter Notebook
- Using DataCamp tutorials

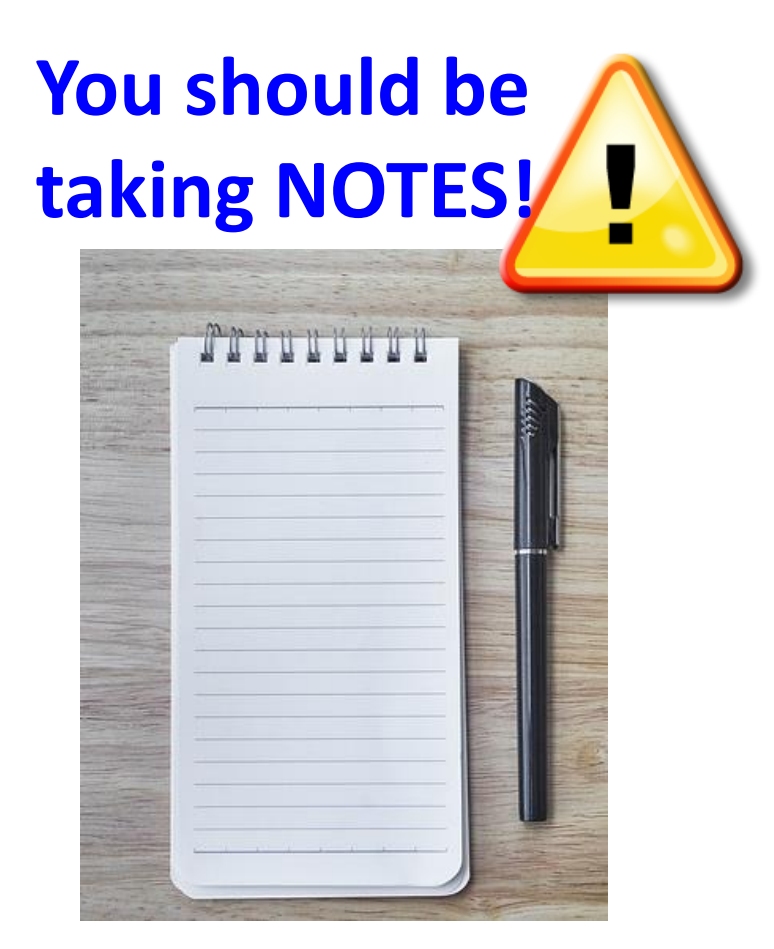

## First thing to do every class

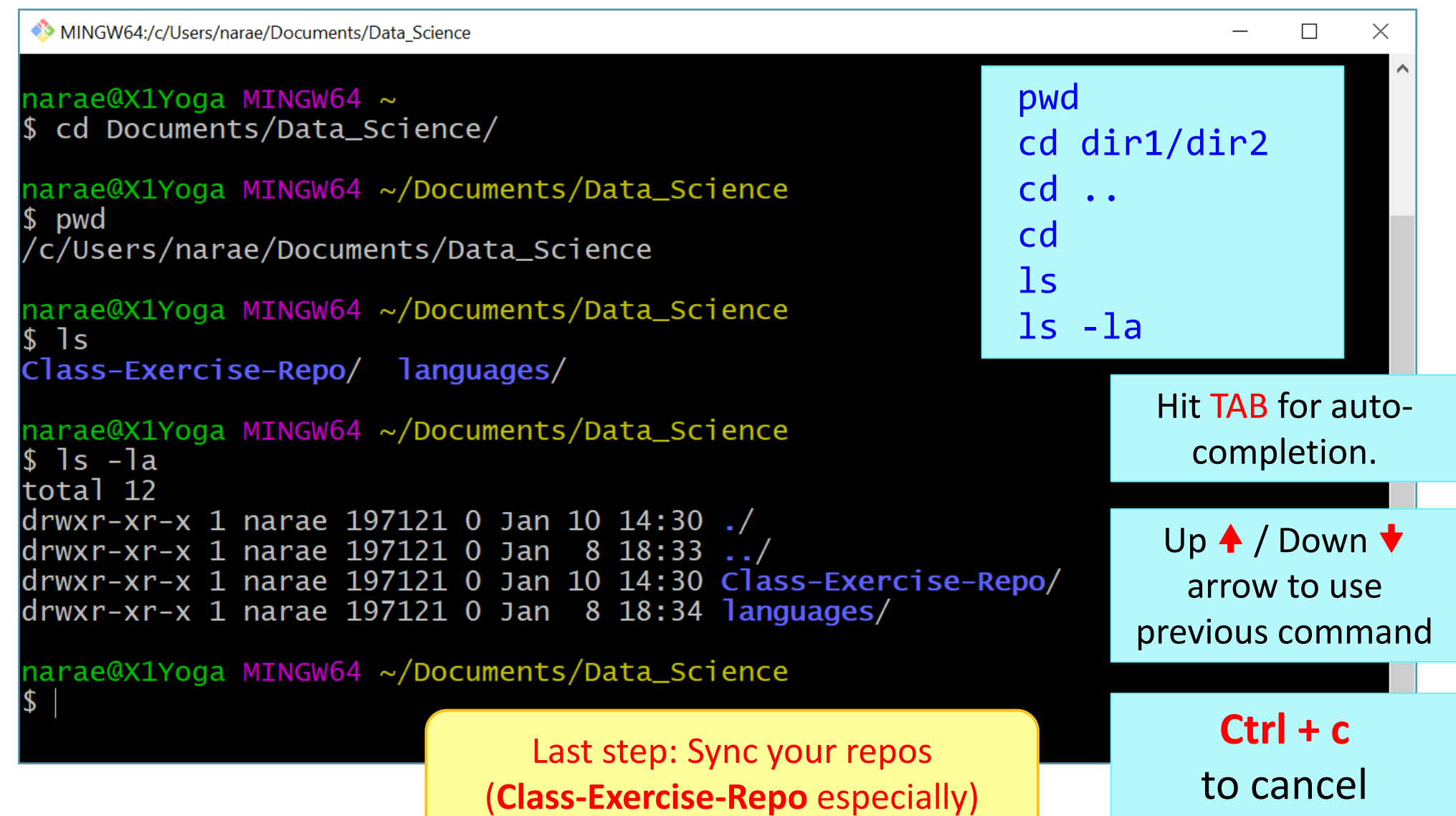

#### 1/17/2024 4

#### Your workflow

**1. Housekeeping**: Check YOUR WORK via "git status".

- Your local repo is clean: no unsaved/uncommitted work.
- Your GIHUB fork already has your latest commit: there's nothing to push.

#### **2. Housekeeping**: Bring in updates from OTHERS.

- On your **GitHub fork**, check what updates have accumulated in the upstream repo.
- Through "Sync fork  $\rightarrow$  Compare", make sure those updates don't have conflicts with your fork. Don't press that green "Update Branch" button!
- Back on **command line**, pull from upstream. Now your local repo is synced with the original repo.
- Finally, sync your GitHub fork by pushing. The universe is in order now!
- 3. Work on your homework, to-do, etc.
	- *Now* start your homework. Make some commits along the way.
	- Push to your GitHub fork for one last time.
	- Submission time: Create a **pull request**. Make sure your pull request doesn't have conflicts.

Your own fork

Project owner repo

pull request

# HW1: processing pull request, merging

 With everyone working on their own files/folders, merging is conflict-free:

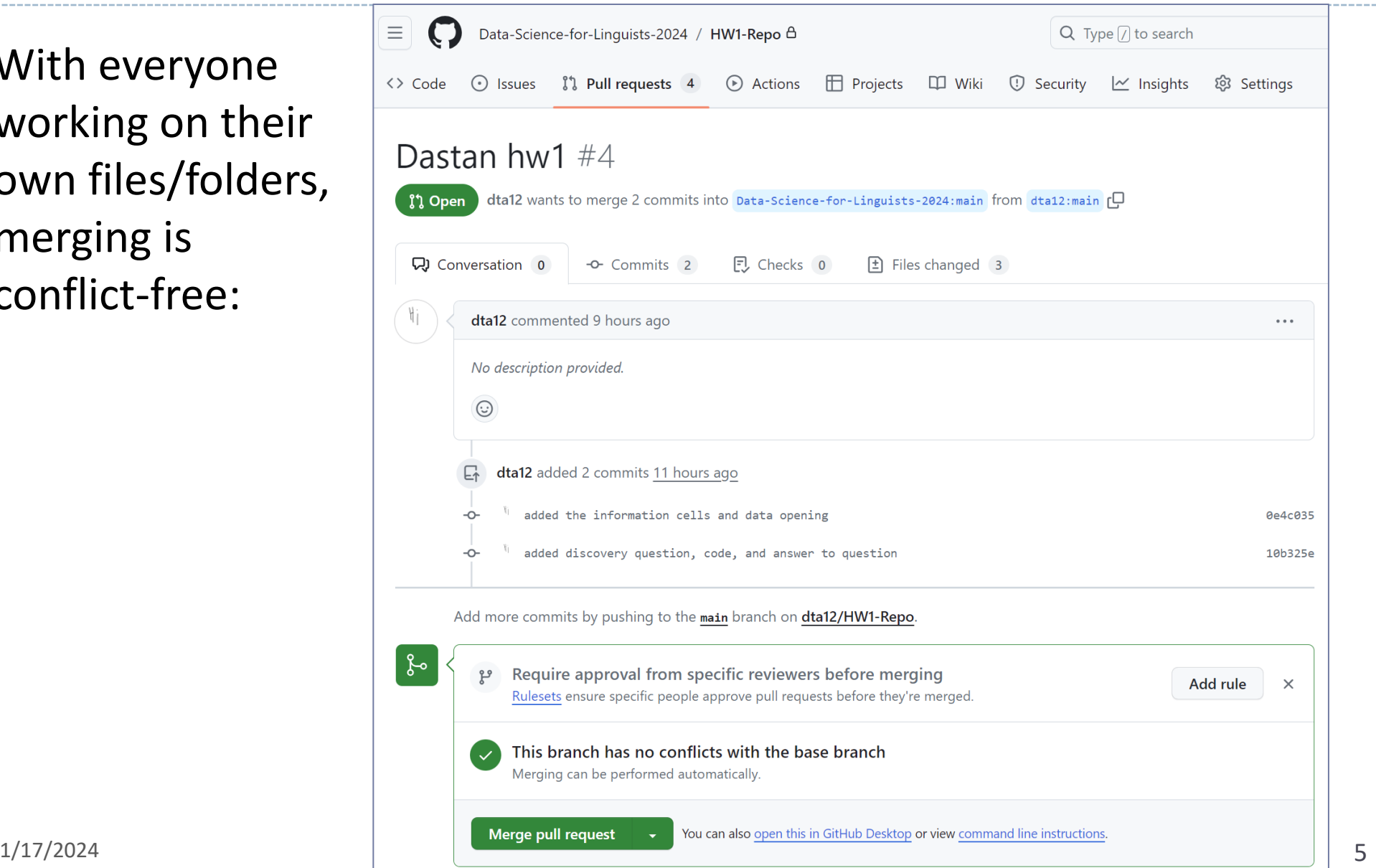

## HW1: sync your HW1-Repo

1. Configure "upstream" remote:

git remote add upstream https://github.com/Data-Science-for-Linguists-2024/HW1-Repo.git

- 2. Check your GitHub fork, make sure there are no conflicts with upstream
- 3. Pull from upstream: git pull upstream main
- 4. Push to your GitHub fork:

git push

Everyone's repos are synced.

Now, everyone has everyone's homework submission.

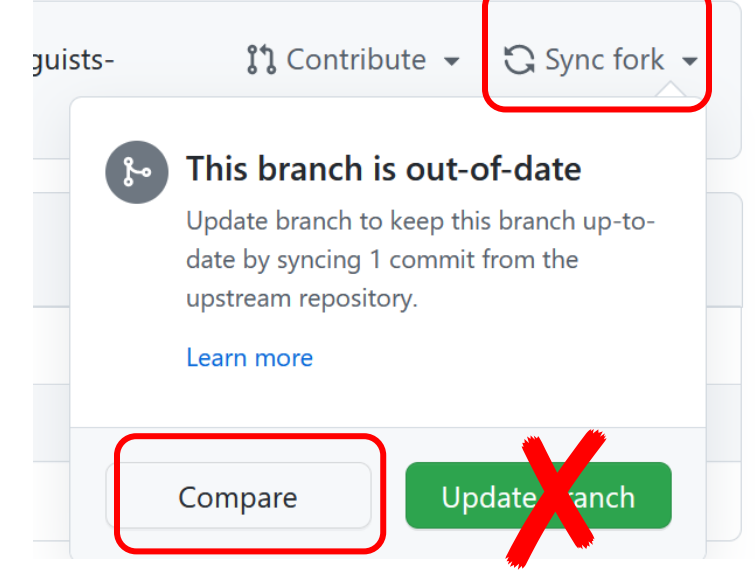

## HW1: Review

- What did you all work on?
- ▶ You wish list: what new skills would you like to learn?
- What is the .gitignore file?
- ▶ Why did we exclude data files from Git?
- ▶ What is up with that "your\_file\_here.txt" blank file? What is git rm?
- ▶ Jupyter Notebook: do you like it?

## Term Project overview

- Go over the term project guidelines:
	- <https://naraehan.github.io/Data-Science-for-Linguists-2024/project>
- Also talk about what makes a good/successful project, ways to come up with project ideas

### Jupyter Notebook

- Allows you to create and share documents that contain live code cells, output, equations, visualizations and explanatory text.
- ▶ Learn how to use it. Your Python code should be in the Jupyter Notebook format:
	- xxxx.ipynb
- You can launch it from the command line.
	- Move into the desired directory, and then execute jupyter notebook &
		- $\leftarrow$ '&' is not necessary, but it lets you keep using the terminal
	- If it doesn't work, then edit your system's path variable or just use a shortcut provided by your OS.

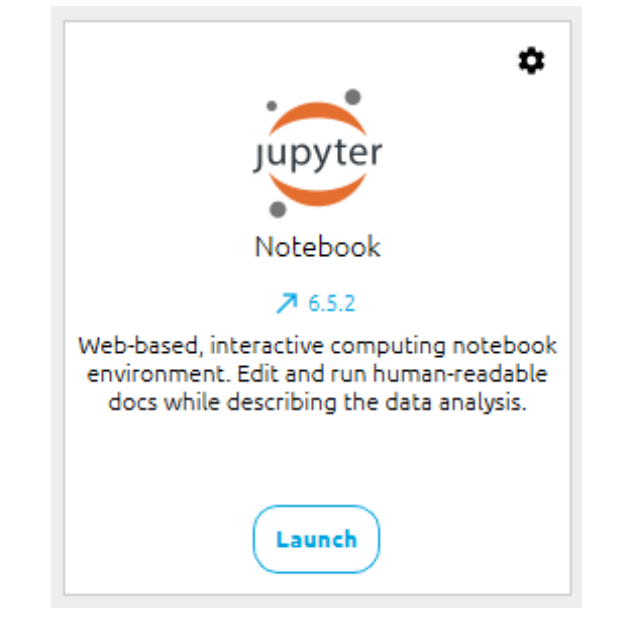

## Course Group on DataCamp

#### ▶ Video-based, interactive tutorials

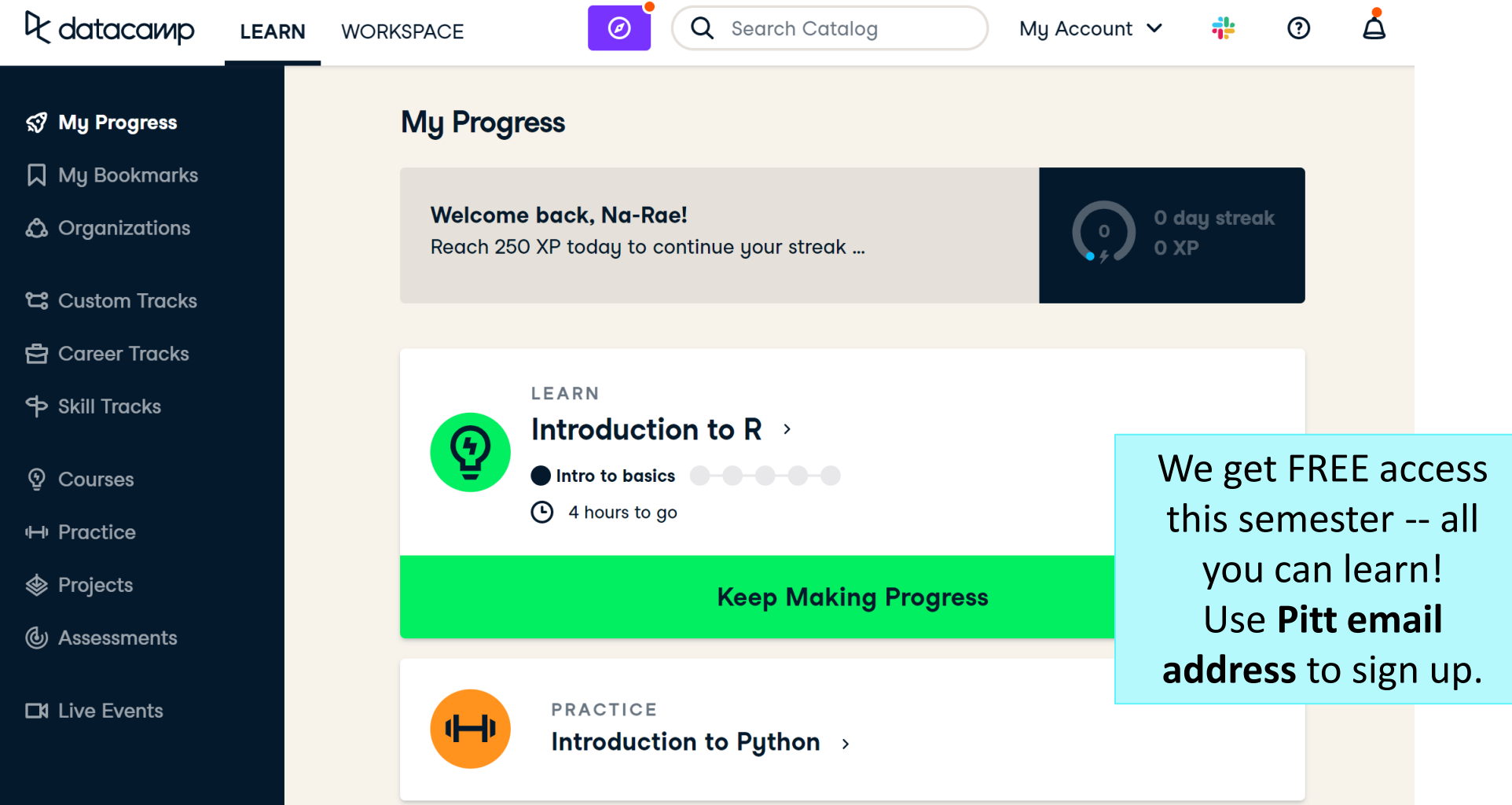

## How to use DataCamp

- ▶ Topics for the next couple of weeks:
	- numpy library
	- pandas library
	- visualization libraries such as matplotlib

#### ▶ Which video tutorials? Find them on our [Resources page](https://naraehan.github.io/Data-Science-for-Linguists-2024/resources#data_processing):

- (DataCamp) Career Track: Data Scientist with Python (includes all courses below and more) [track]
	- (DataCamp) Introduction to Python for Data Science, Ch.4 NumPy [course] [Ch.4 Numpy]
	- (DataCamp) Intermediate Python for Data Science. Focus on Matplotlib, Numpy & Pandas. [course]
	- (DataCamp) Data Manipulation with pandas [course]
	- (DataCamp) Joining Data with pandas [course]
- Great learning resource, but **not mandatory**. They *complement* the textbook nicely.
- ▶ Online exercise interface needs some getting used to.
	- $\rightarrow$  next slide

#### Learn  $\vee$ **Features**

#### **Build data skills online**

Data drives everything. Get the skills you need for the future of work.

<sup>1</sup> datacamp

**Start Learning For Free** 

#### <https://campus.datacamp.com/courses/intro-to-python-for-data-science/chapter-2-python-lists?ex=7>

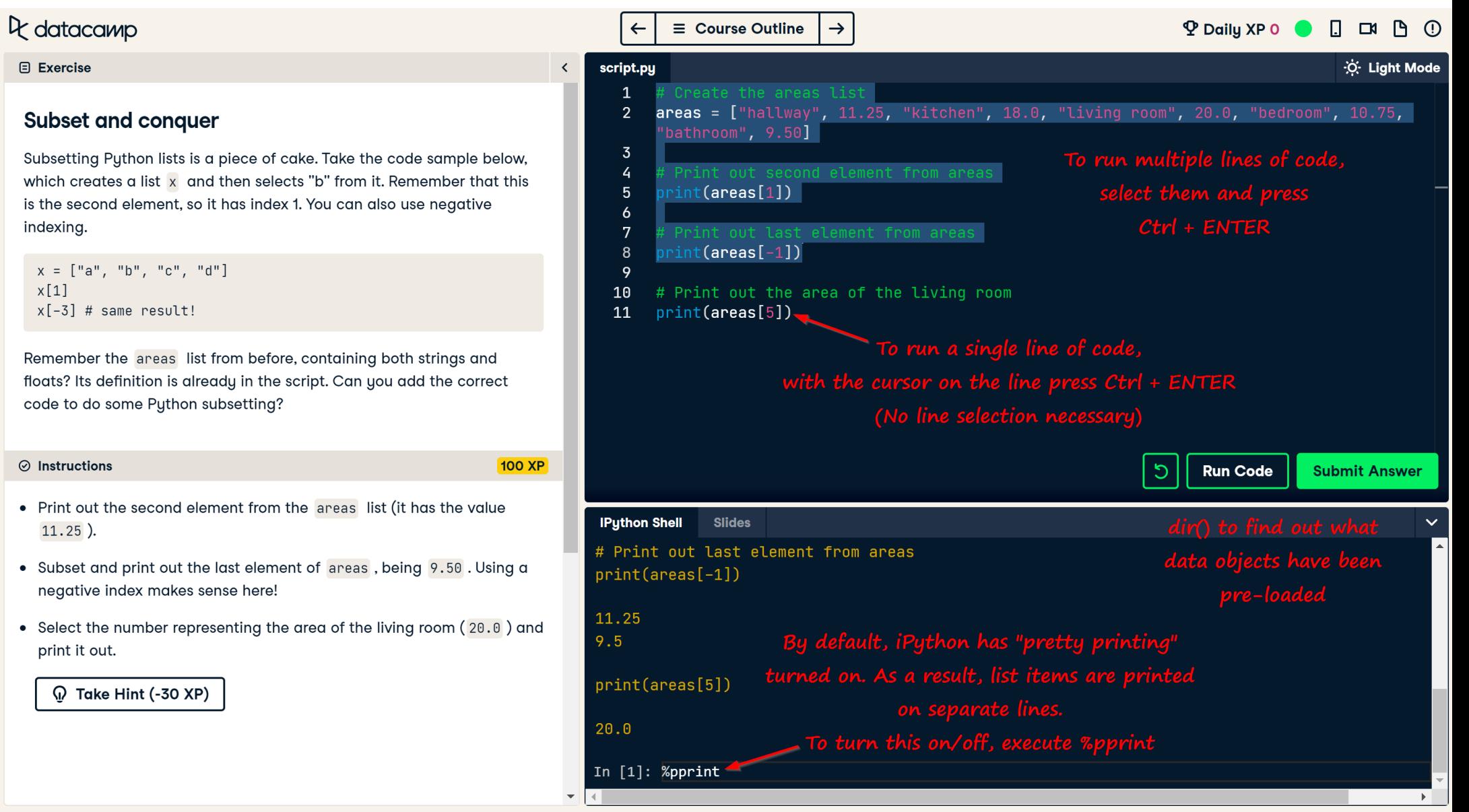

# Wrapping up

- To-do #3 out
	- Study numpy
- **Learn:** 
	- numpy and pandas. DataCamp has good tutorials.

#### ▶ Office hours

- Na-Rae: Tue 2-3:30pm, Wed 1-2:30
- Ashley: Mon 2:10-4pm, Tue 5:30-7pm, Th 1:10-3:50pm
- ▶ CompLing hire job talk this Friday 3pm @G8 CL
- ▶ PyLing next Wed 6pm @ 2818 CL and Zoom